# What should we learn from this class?

#### Not Knowledge

- How to use C++
- How to use C++ STL
- Understand the concept of stack, shortest-path algorithms, etc
- "I know many things" not important
- But Design
  - Can you design something like C++ STL?
  - Are you able to develop your algorithms that are efficient?
  - Ask: what is missing in you, when you make all the concepts, methods, new algorithms in the textbook?
  - "I can design something" Very important

# **Overview and Reading**

- Reading: Chapters: 5.2 and 5.3
- First-In-First-Out Data Structure

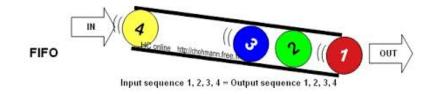

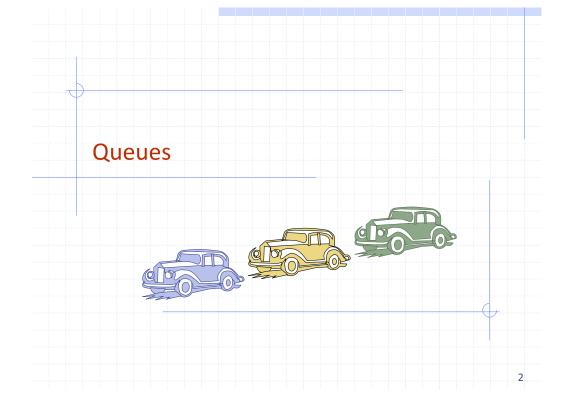

# The Queue ADT (§5.2)

- The Queue ADT stores arbitrary objects
- Insertions and deletions follow the first-in first-out scheme
- Insertions are at the rear of the queue and removals are at the front of the queue
- Main queue operations:
  - enqueue(object): inserts an element at the end of the queue
  - dequeue(): removes the element at the front of the queue

- ◆ Auxiliary queue operations:
  - object front(): returns the element at the front without removing it
  - integer size(): returns the number of elements stored
  - boolean empty(): indicates whether no elements are stored
- Exceptions
  - Attempting the execution of dequeue or front on an empty queue throws an QueueEmpty

1

### Oueue Interface in C++

| ٠ | C++ interface        |
|---|----------------------|
|   | corresponding to our |
|   | Queue ADT            |

#### Requires the definition of exception QueueEmpty

Often dequeue returns an object

| template <typename e=""></typename> |
|-------------------------------------|
| class Queue {                       |
| public:                             |
| int size() const;                   |
| bool empty() const;                 |
| const E& front() const              |
| throw(QueueEmpty);                  |
| void enqueue (const E& e);          |
| void dequeue()                      |
| throw(QueueEmpty);                  |
| };                                  |
| <i>J</i> '                          |

5

# **Applications of Queues**

- Direct applications
  - Waiting lists, bureaucracy
  - Access to shared resources (e.g., printer)
  - Multiprogramming
- Indirect applications
  - Auxiliary data structure for algorithms
  - Component of other data structures

## Example

| Operation  | Output  | Q            |
|------------|---------|--------------|
| enqueue(5) | -       | (5)          |
| enqueue(3) | _       | (5, 3)       |
| dequeue()  | _       | (3)          |
| enqueue(7) | _       | (3, 7)       |
| dequeue()  | _       | (7)          |
| front()    | 7       | (7)          |
| dequeue()  | -       | ()           |
| dequeue()  | "error" | ()           |
| empty()    | true    | ()           |
| enqueue(9) | -       | (9)          |
| enqueue(7) | -       | (9, 7)       |
| size()     | 2       | (9, 7)       |
| enqueue(3) | -       | (9, 7, 3)    |
| enqueue(5) | -       | (9, 7, 3, 5) |
| dequeue()  | -       | (7, 3, 5)    |

# **Application: Round Robin Schedulers**

- We can implement a round robin scheduler using a queue Q by repeatedly performing the following steps:
  - e = Q.front(); Q.dequeue() 1.
  - Service element e 2.
  - Q.enqueue(e) 3.

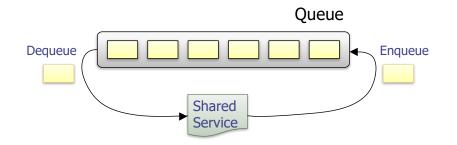

6

# Array-based Queue

- $\clubsuit$  Use an array of size N in a circular fashion
- Three variables keep track of the front and rear
  - f index of the front element
  - r index immediately past the rear element
  - **n** number of items in the queue

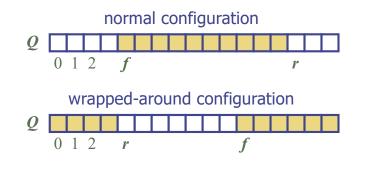

# Queue Operations (cont.)

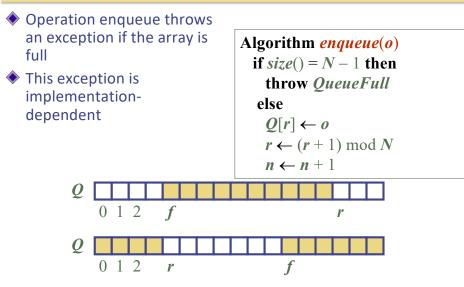

# **Queue Operations**

#### Use n to determine size and emptiness

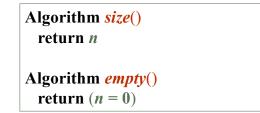

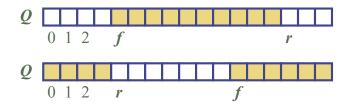

## Queue Operations (cont.)

- Operation dequeue throws an exception if the queue is empty
- This exception is specified in the queue ADT

Algorithm dequeue() if empty() then throw QueueEmpty else  $f \leftarrow (f+1) \mod N$  $n \leftarrow n-1$ 

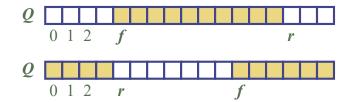

9

# Queue in C++ STL

#include <queue>
using std::queue;
queue<float> myQueue;

// make queue accessible
// a queue of floats

- size(): Return the number of elements in the queue.
- empty(): Return true if the queue is empty and false otherwise.
- push(e): Enqueue e at the rear of the queue.
- pop(): Dequeue the element at the front of the queue.
- front(): Return a reference to the element at the queue's front.
- back(): Return a reference to the element at the queue's rear.

13

#### DEQUE in C++ STL

#include <deque>
using std::deque;
deque<string> myDeque;

// make deque accessible
// a deque of strings

- size(): Return the number of elements in the deque.
- empty(): Return true if the deque is empty and false otherwise.
- push\_front(e): Insert e at the beginning the deque.
- $push_back(e)$ : Insert *e* at the end of the deque.
- pop\_front(): Remove the first element of the deque.
- pop\_back(): Remove the last element of the deque.
  - front(): Return a reference to the deque's first element.
  - back(): Return a reference to the deque's last element.

## Double-Ended Queues (§5.3)

Pronounce "deck"

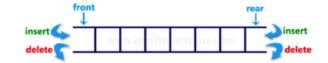

| Operation      | Output | D     |
|----------------|--------|-------|
| insertFront(3) | _      | (3)   |
| insertFront(5) | _      | (5,3) |
| front()        | 5      | (5,3) |
| eraseFront()   | _      | (3)   |
| insertBack(7)  | _      | (3,7) |
| back()         | 7      | (3,7) |
| eraseFront()   | _      | (7)   |
| eraseBack()    | _      | ()    |

#### How to implement DEQUE?

- Question
  - Which (elementary) data structure are you going to use to implement DEQUE?
    - Array, singly linked list, doubly linked list, circular linked list
  - What happens if you use others?
- Deque by a doubly linked list

| Operation               | Time         |
|-------------------------|--------------|
| size                    | <i>O</i> (1) |
| empty                   | <i>O</i> (1) |
| front, back             | <i>O</i> (1) |
| insertFront, insertBack | <i>O</i> (1) |
| eraseFront, eraseBack   | <i>O</i> (1) |

# Questions?